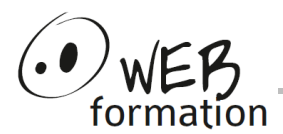

**Durée : 3 jours**

Réf : Photoshop-Perf

# **Perfectionnement Photoshop**

Cette formation vous permet de découvrir l'utilisation avancée de Photoshop afin de créer des compositions complexes.

# **Objectifs**

- Maîtriser les fonctions avancées pour créer des visuels plus élaborés
- Acquérir une méthode de travail professionnelle

# **Prérequis**

- Avoir une bonne pratique de l'outil informatique
- Connaître les fonctionnalités de base de Photoshop

## **Méthodes et moyens**

• Support papier et électronique

# **Points forts**

- Nombreux exercices
- Alternance théorie/pratique
- Assistance après la formation

# **Contact**

- 04 58 00 02 22
- contact@webformation.fr

## **1 Révision des bases**

- Interface, palettes, outils
- Formats de travail et modes colorimétriques
- Configuration des préférences
- Utilisation de l'historique

### **2 Détourage**

- Lassos et gommes
- Plume de Bézier
- Gérer les tracés
- Masque de détourage
- Masque de sélection

## *3* **Calques**

- Création et suppression
- Gestion des plans
- Masquer, verrouiller, grouper
- **Opacité**
- Calque de réglages
- Masque de fusion
- Masque d'écrêtage

### **4 Texte**

- Création et modification
- Mise en forme (caractères et paragraphes)
- Déformation, effets et styles
- Texte curviligne
- Pixellisation

### **5 Formes et créations de motifs**

- Création de rectangles, carrés, ellipses, polygones, étoiles, traits, flèches
- Formes personnalisées (bibliothèque)
- Styles et motifs
- Création de formes personnalisées
- Création de motifs

## **6 Filtres**

• Utilisation des différents filtres

### **7 Automatisation des tâches**

- Scripts
- Traitement par lots
- **Droplet**
- Planche contact
- Collection d'images
- Galerie Web photos
- Panoramas

### **8 Importer et exporter**

- Formats d'exportation
- Formats d'importation
- Liaisons vers d'autres applications

Cette formation peut être assurée dans vos locaux ou en session inter-entreprises SICC, SIRET 442 752 374 00037 || Enregistrement : 84730188973 Version du 01/12/2023